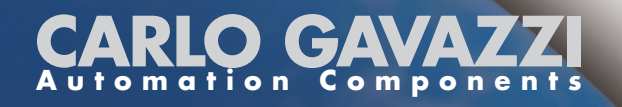

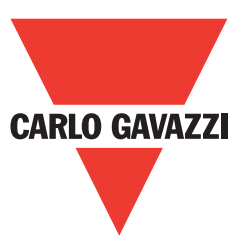

# ISMG1xx Communication Protocol

Ver. 2.01 - 06/12/2010

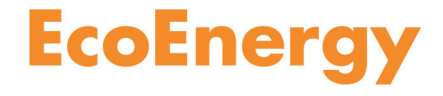

# ISMGxxx Protocol V2.00

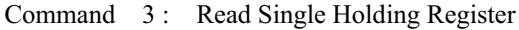

Master Query

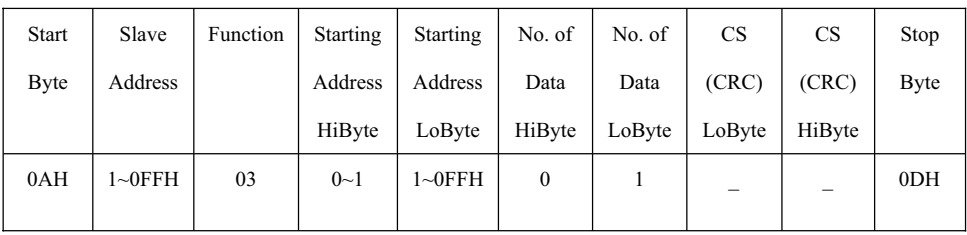

Slave Response

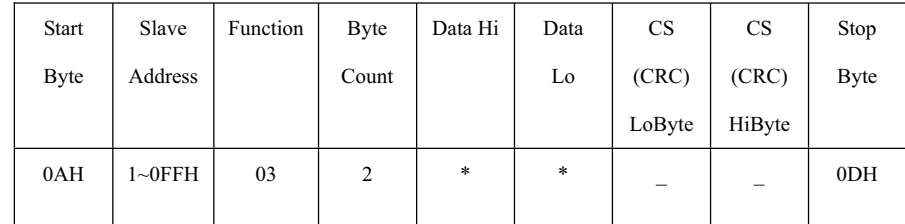

\*\* CS(Check Sum) : CRC16

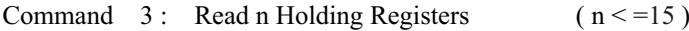

Master Query

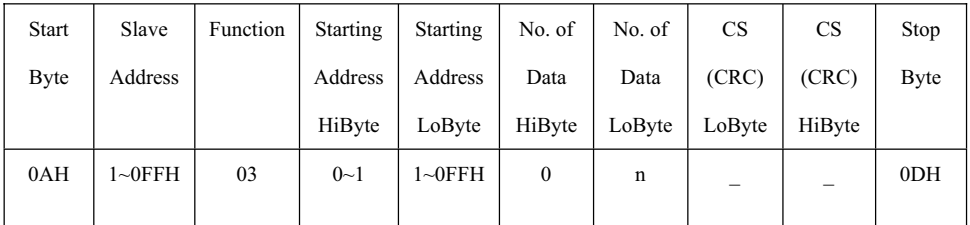

Slave Response

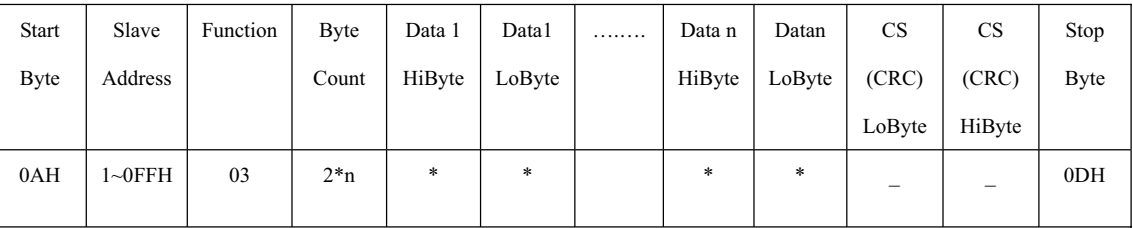

Command 6: Preset Single Register

Master Query

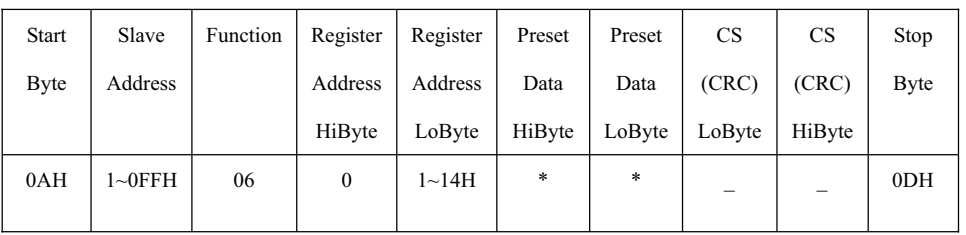

#### Slave Response

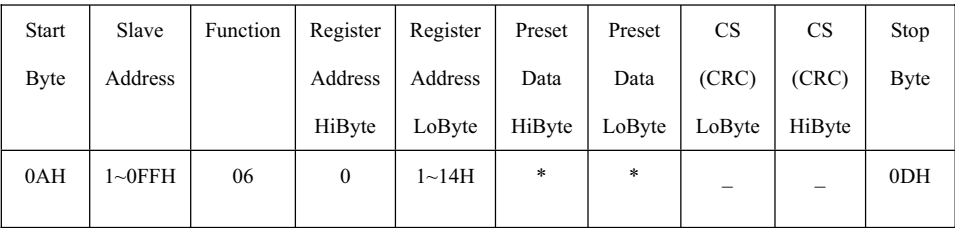

## Command 8 : Setting new 485 Address

Master Query

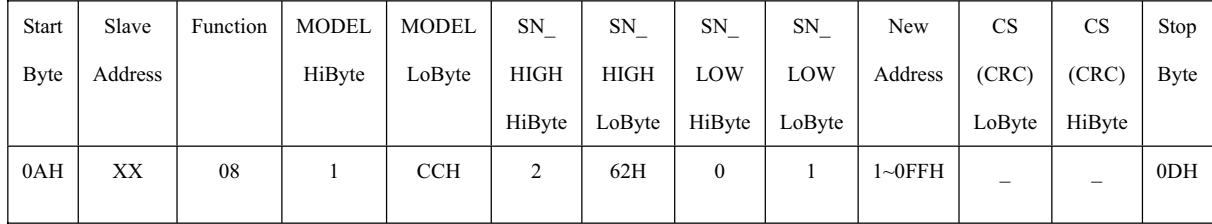

XX:DON'T CARE ( MODEL=460 , SN\_HIGH=610 , SN\_LOW=1 )

Slave Response

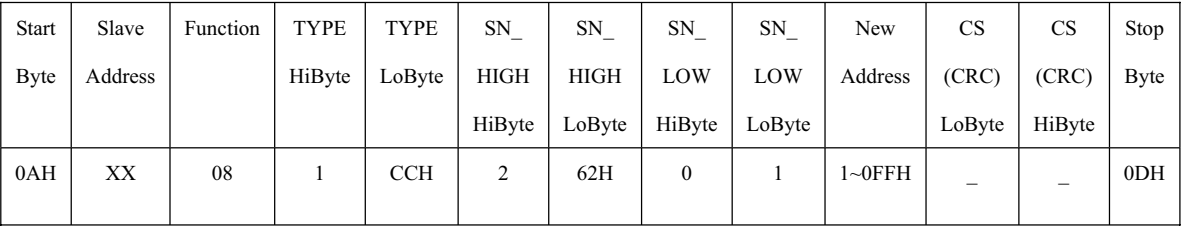

XX:DON'T CARE (TYPE=460, SN\_HIGH=610, SN\_LOW=1)

## Command 6C :

Master Query

| <b>Start</b> | Slave       | Function | Register     | Register   | Preset | Preset | <b>CS</b> | <b>CS</b> | Stop            |
|--------------|-------------|----------|--------------|------------|--------|--------|-----------|-----------|-----------------|
| <b>Byte</b>  | Address     |          | Address      | Address    | Data   | Data   | (CRC)     | (CRC)     | <b>Byte</b>     |
|              |             |          | HiByte       | LoByte     | HiByte | LoByte | LoByte    | HiByte    |                 |
| 0AH          | $1 - 0$ FFH | 6C       | $\mathbf{0}$ | <b>XXH</b> | *      | $\ast$ | -         |           | 0 <sub>DH</sub> |
|              |             |          |              |            |        |        |           |           |                 |

Slave Response

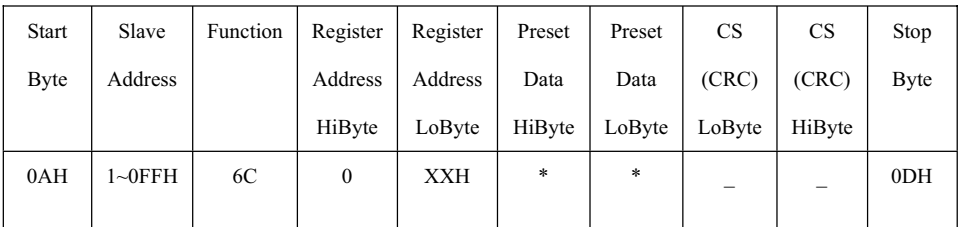

## Command AA :

Master Query

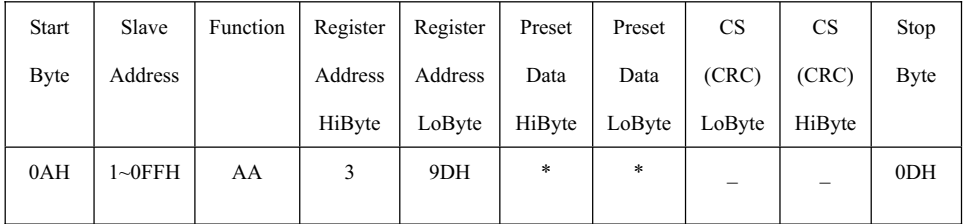

Slave Response

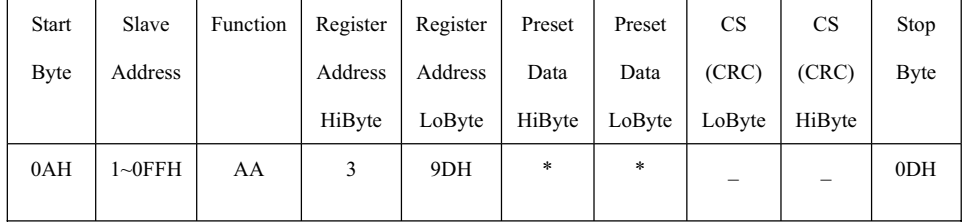

## SN COMMAND

Master Query

| Start | Slave   | Function | Starting | Starting | No. of       | No. of | <b>CS</b> | <b>CS</b> | Stop            |
|-------|---------|----------|----------|----------|--------------|--------|-----------|-----------|-----------------|
| Byte  | Address |          | Address  | Address  | Data         | Data   | (CRC)     | (CRC)     | Byte            |
|       |         |          | HiByte   | LoByte   | HiByte       | LoByte | LoByte    | HiByte    |                 |
| 0AH   | 1~0FFH  | 03       |          | 9        | $\mathbf{0}$ |        | -         |           | 0 <sub>DH</sub> |
|       |         |          |          |          |              |        |           |           |                 |

#### Slave Response

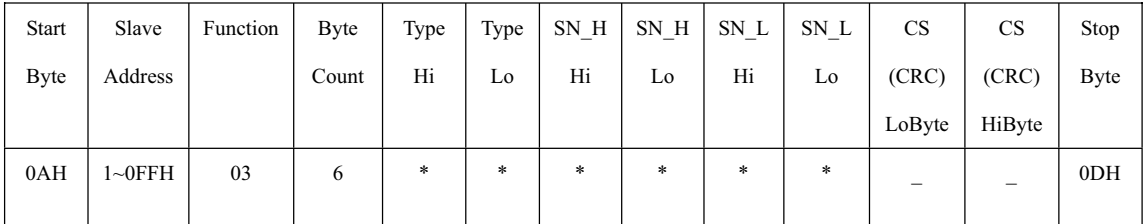

## BROADCAST COMMAND

Query

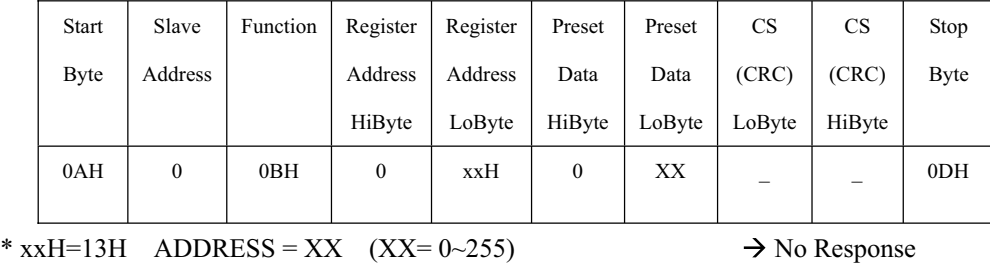

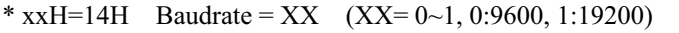

\*  $x \times H = 15H$  Language =  $XX$   $\rightarrow$  No Response

 $\rightarrow$  No Response

 $XX=0 \rightarrow$  English,  $XX=1 \rightarrow$  Italian,  $XX=2 \rightarrow$  Spanish

## $XX=3 \rightarrow$  French,  $XX=4 \rightarrow$  German

 $*$  xxH=18H  $XX=1$ 

ADDRESS = S/N MOD 250 (IF 0=>250)  $\rightarrow$  No Response (ADDRESS=DEFAULT)

The CRC field is two bytes, containing a 16-bit binary value. The CRC value is calculated by the transmitting device, which appends the CRC to the message. The receiving device recalculates a CRC during receipt of the message, and compares the calculated value to the actual value it received in the CRC field. If the two values are not equal, an error results.

The CRC is started by loading a 16-bit register with FFFF hex(all '1's), called the CRC register. Then exclusive OR the first 8-bit byte of the message with the low order byte of the 16-bit CRC register. Then the result is shifted in the direction of the least significant bit(LSB), zero-filling the most significant bit(MSB). The LSB is extracted and examined. If the LSB was a 1, the register is then exclusive ORed with a preset, fixed value A001 hex. If the LSB was a 0, no exclusive OR takes place. This process is repeated until eight shifts have been performed. After the last (eighth) shift, the next eight-bit byte is exclusive ORed with the current CRC register, and the process repeats for eight more shifts as described above. The final contents of the register, after all the bytes of the message have been applied, is the CRC value.

When the CRC is appended to the message, the low order byte is appended first, followed by the high order byte.

EX: Stop inverter

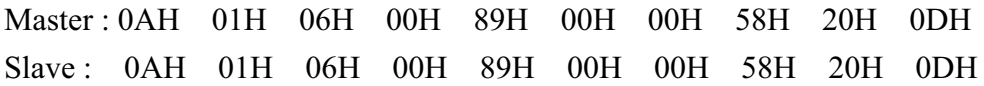

```
BAUDRATE = 9600 => 1 BYTE=1 mS
READ COMMAND(3) Read 10 Parameters
10 (Query)+ 7 (Response)+2*10 (Response)=37(Bytes) 
=\rightarrow 40 mS
READ COMMAND(3) Read 40 Parameters
40*4=160=\rightarrow 160 mS
BAUDRATE=19200 \Rightarrow 1 BYTE=0.5 mS
=\rightarrow 80 \text{ mS} READ 40 Parameters
```
# **ISMGxxx** Parameter List **READ COMMAND (3)**

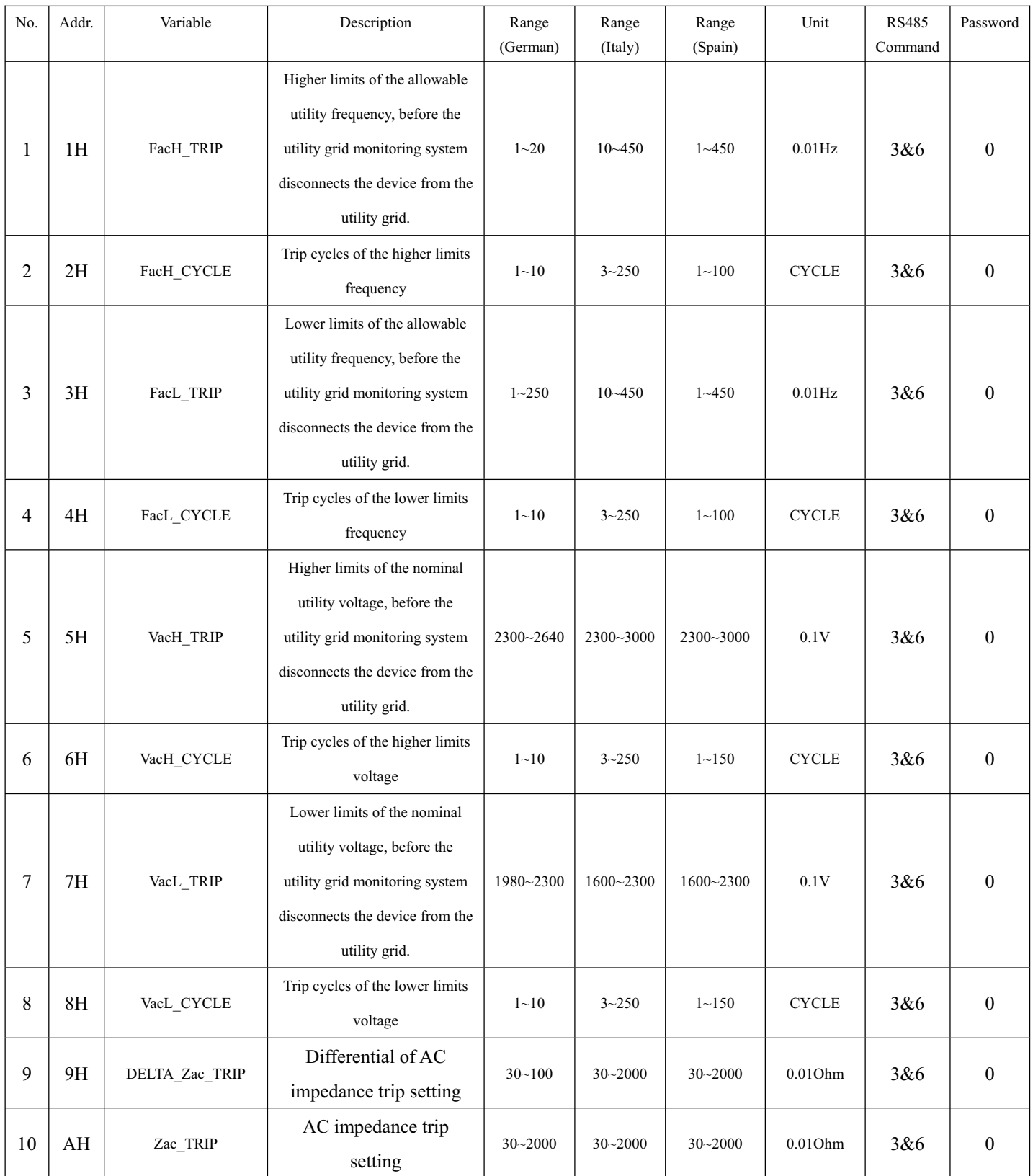

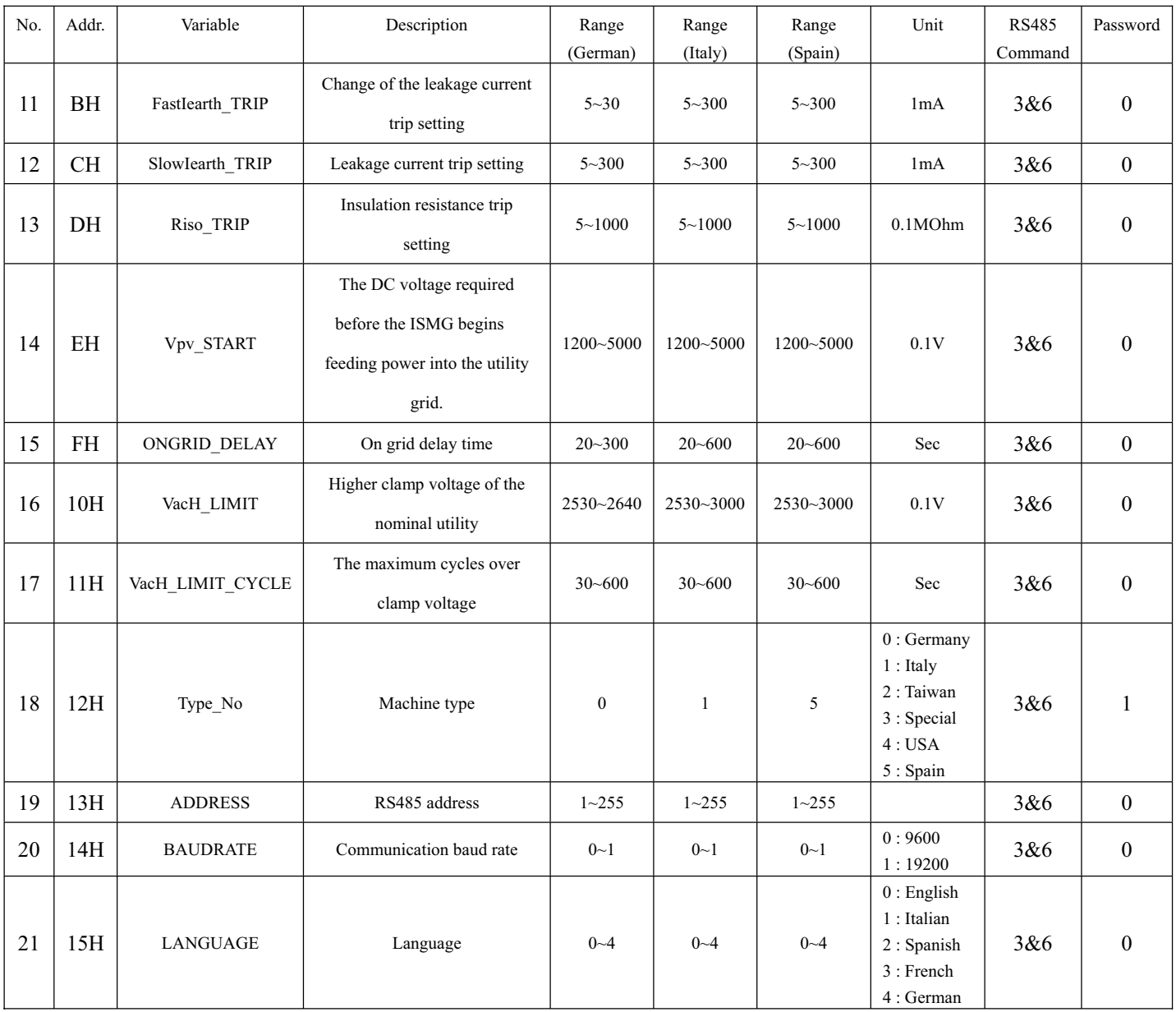

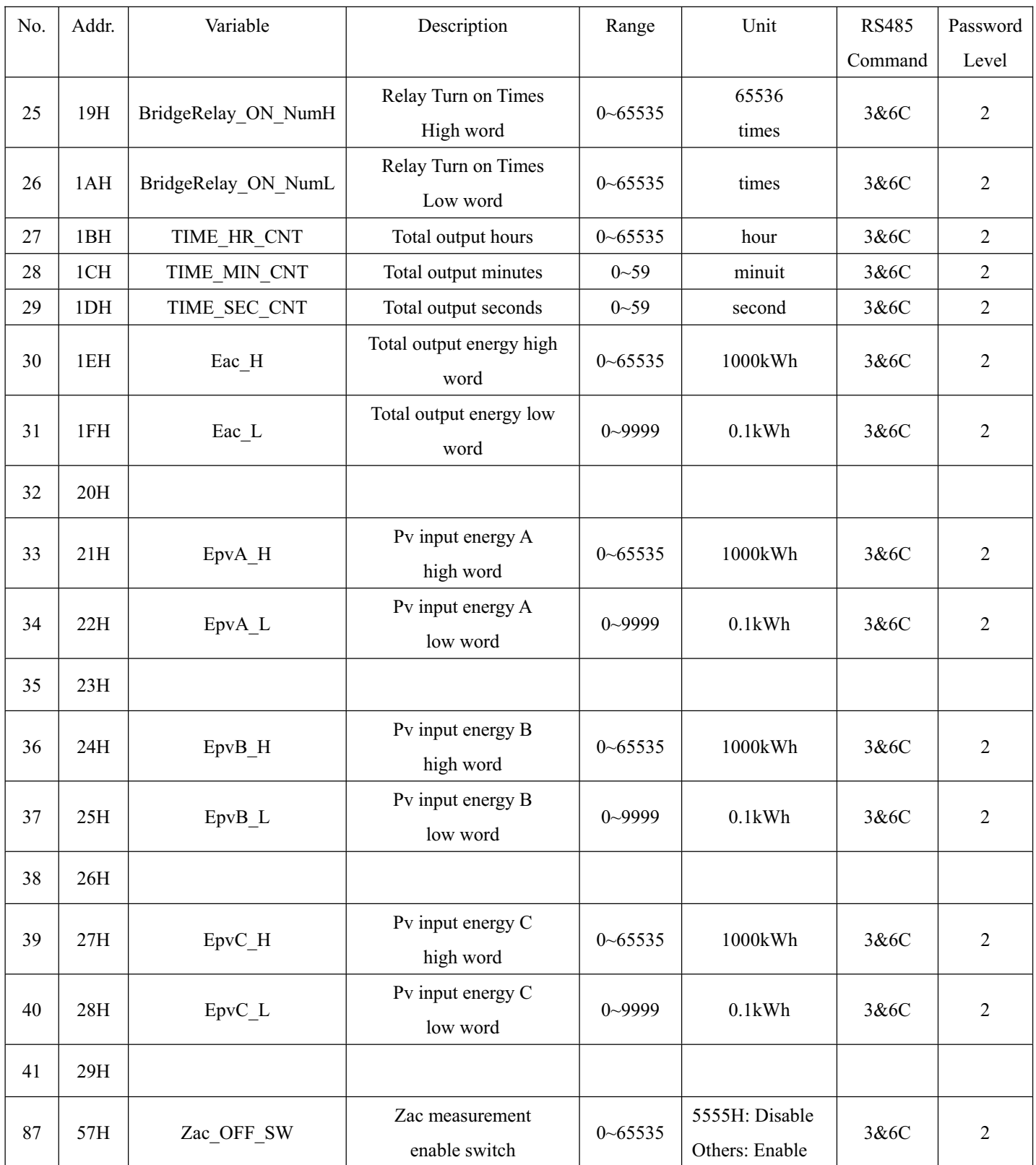

Bridge Relay turn ON/OFF count = BridgeRelay\_ON\_NumH\*65536 + BridgeRelay\_ON\_NumL

 $H(total operation time) = TIME_HR_CNT hours + TIME_MIN_CNT minutes + TIME_SEC_CNT$ seconds

Eac(total output power) = Eac\_H\*1000kWh + Eac\_L\*0.1kWh

Epv(total input power) =  $EpvA_$  H\*1000kWh + EpvA\_L\*0.1kWh  $+$  EpvB\_H\*1000kWh  $+$  EpvB\_L\*0.1kWh  $+$  EpvC\_H\*1000kWh  $+$  EpvC\_L\*0.1kWh

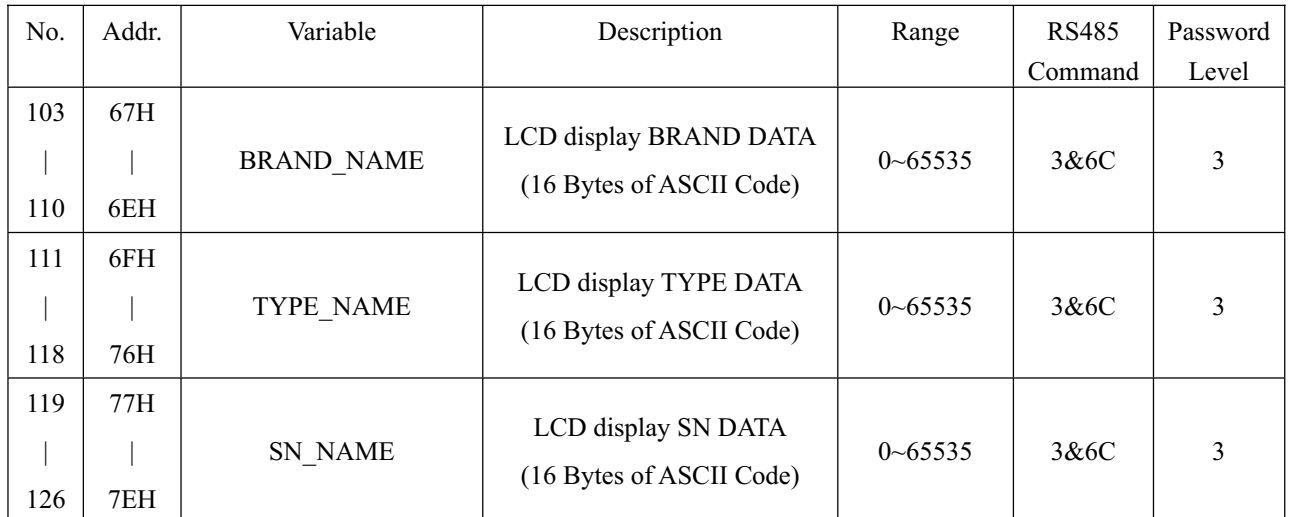

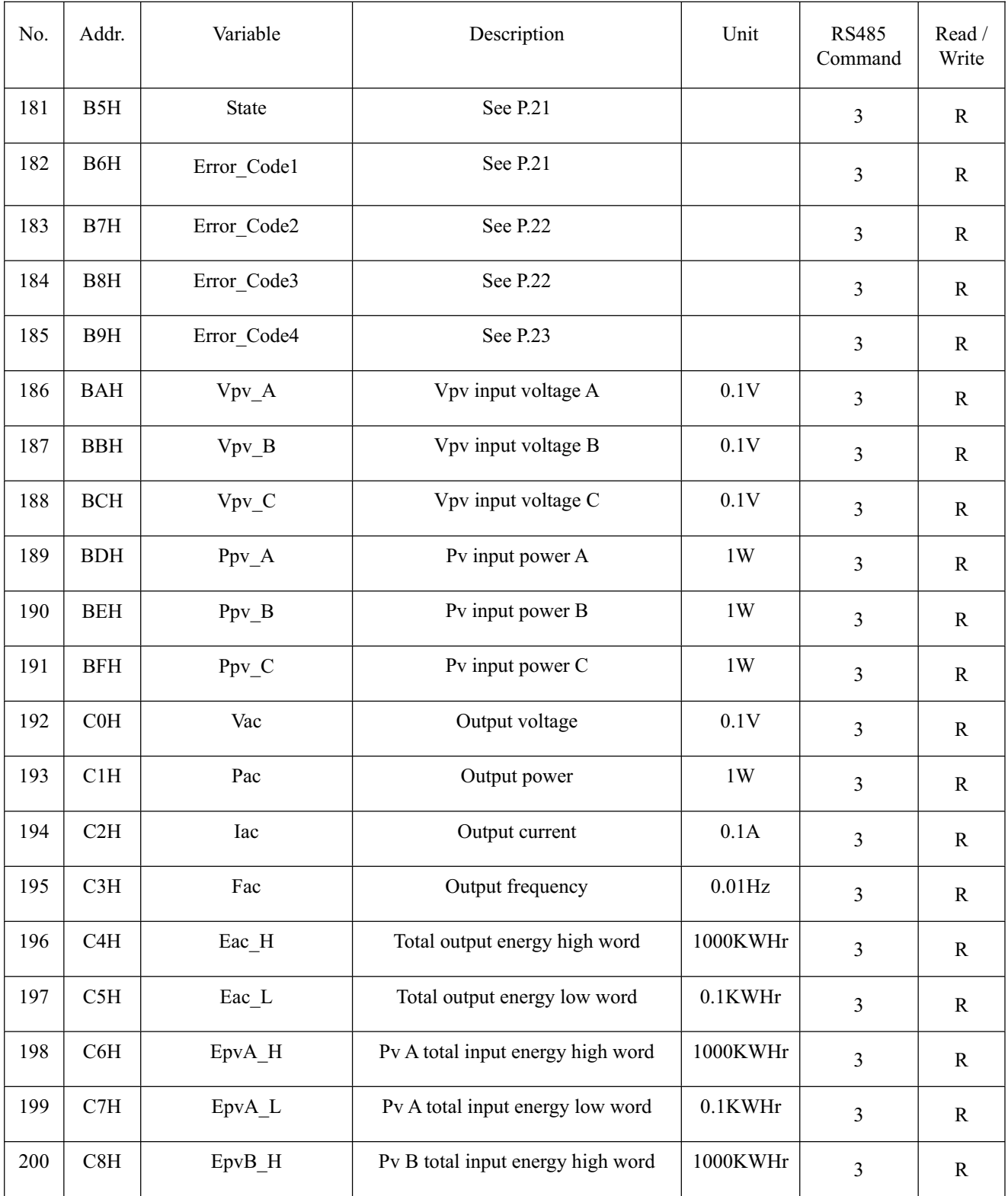

# Examples :

If the readings of the Eac<sub>H</sub> = 12345 and Eac<sub>H</sub> = 6789, then the cumulated energy generated by the inverter is (Eac\_H \* 1000 + Eac\_L \* 0.1) which is  $(12345 * 1000) + (6789 * 0.1) = 12345678.9$  kWHr.

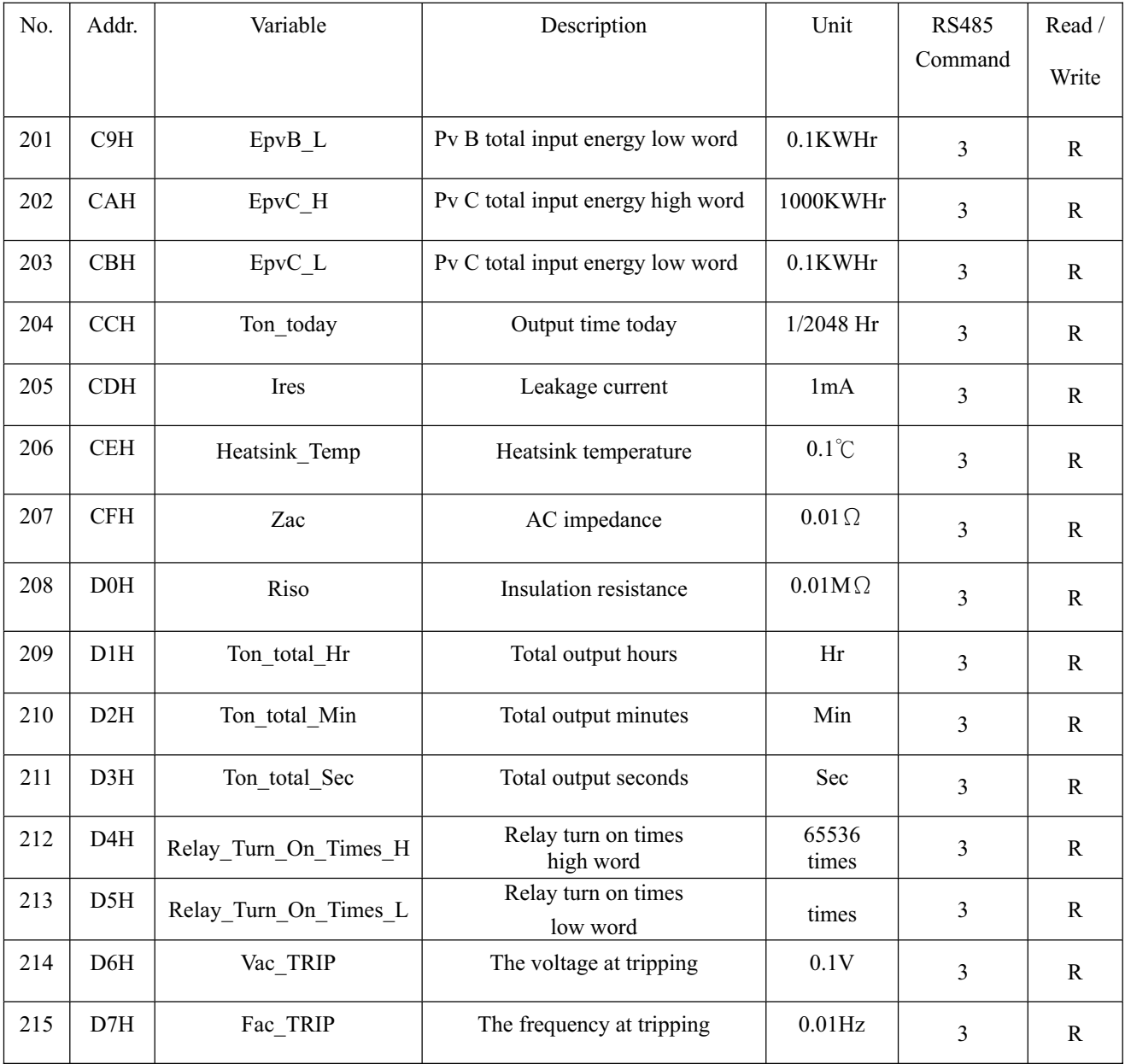

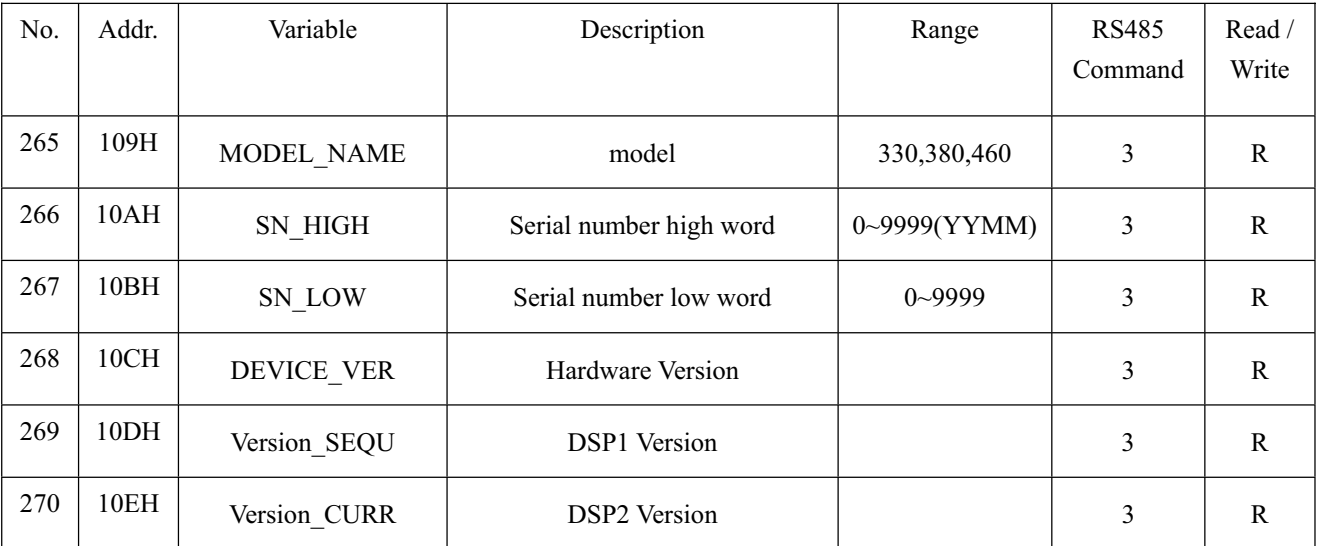

YY : Year MM : Month

EX: Command 3 Reading 10 datas from inverter. ( Address 2 , parameters from address 181 to 190) Master : 0AH 02H 03H 0H B5H 0H 0AH D4H 18H 0DH Slave : 0AH 02H 03H 14H 0H 1H 0H 2H 0H 3H 0H 4H 0H 5H 0H 6H 0H 7H 0H 8H 0H 9H 0H 0AH CS(L) CS(H) 0DH

EX: Read inverter model and serial number (S/N 46006100001) Master : 0AH 02H 03H 01H 09H 0H 03H D4H 06H 0DH Slave : 0AH 02H 03H 06H 01H CCH 02H 62H 00H 01H CS(L) CS(H) 0DH

# **State\_COD :**

- 10 Initialize mode
- 11 Utility frequency detect mode
- 20 Renew(restart) mode
- 30 Wait mode
- 40 Monitoring mode
- 50 Output mode
- 60 Fault mode
- 61 Idle mode
- 70 Default mode
- 80 Stop mode
- 90 Calibrate mode

# Error\_COD1 :

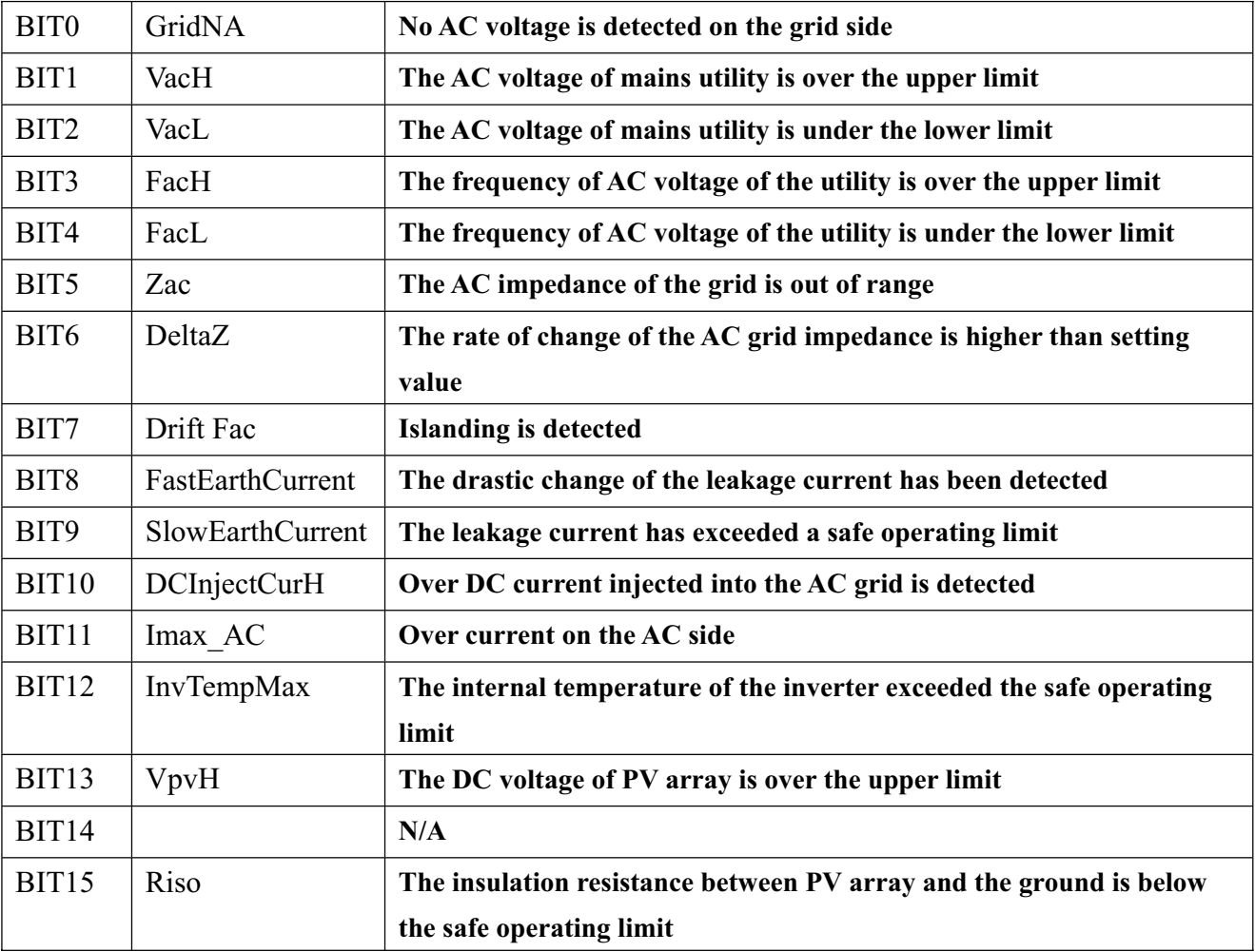

Error\_COD2

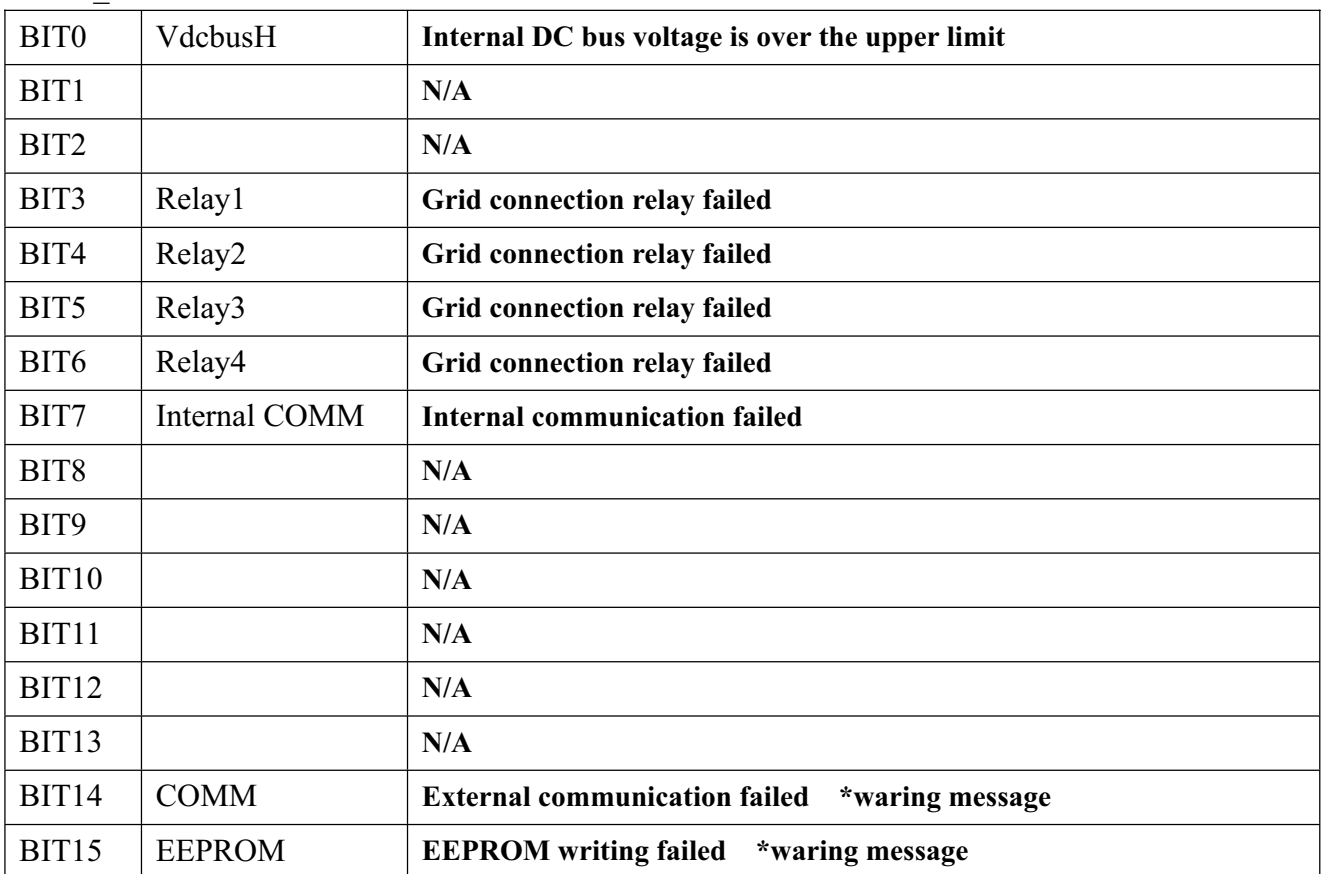

# Error\_COD3

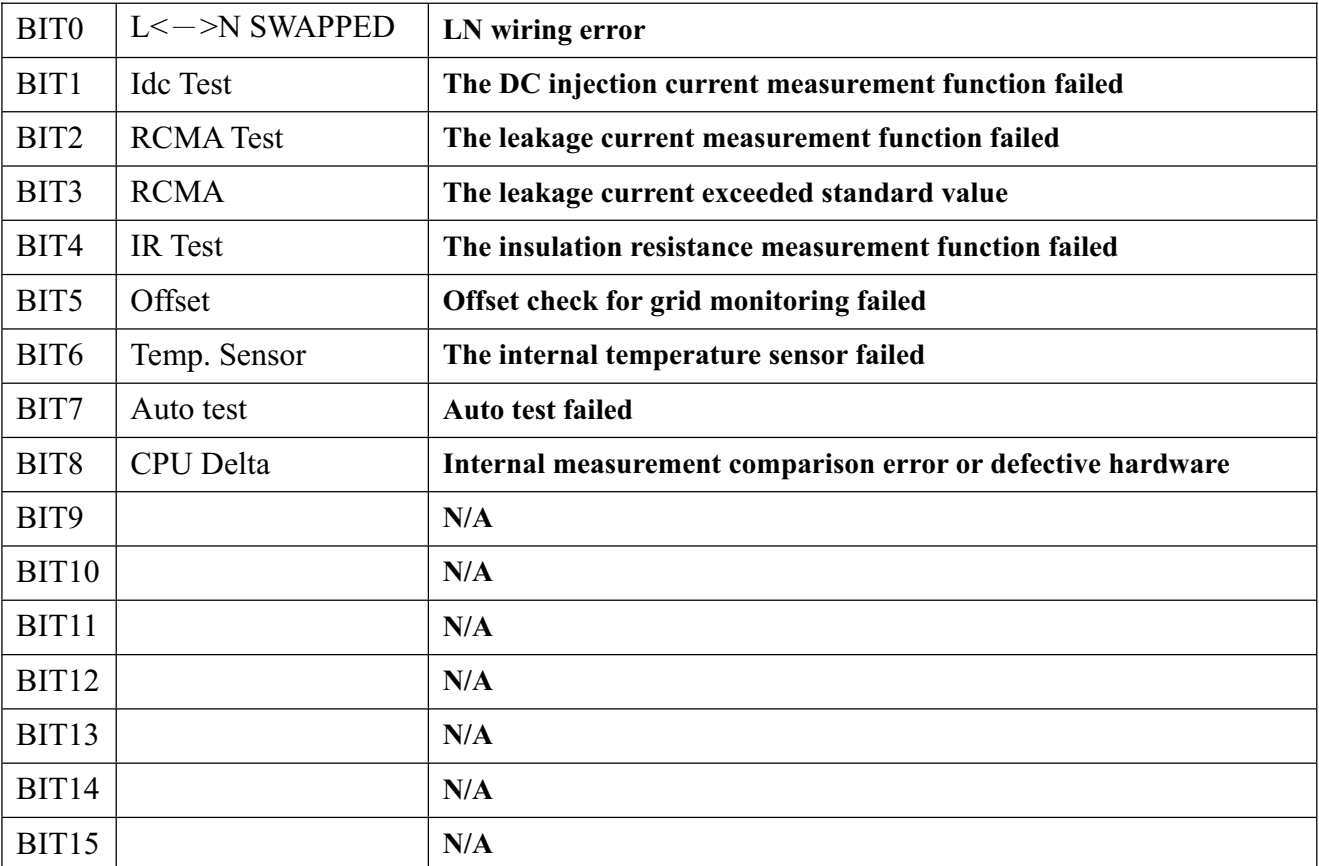

Error\_COD4

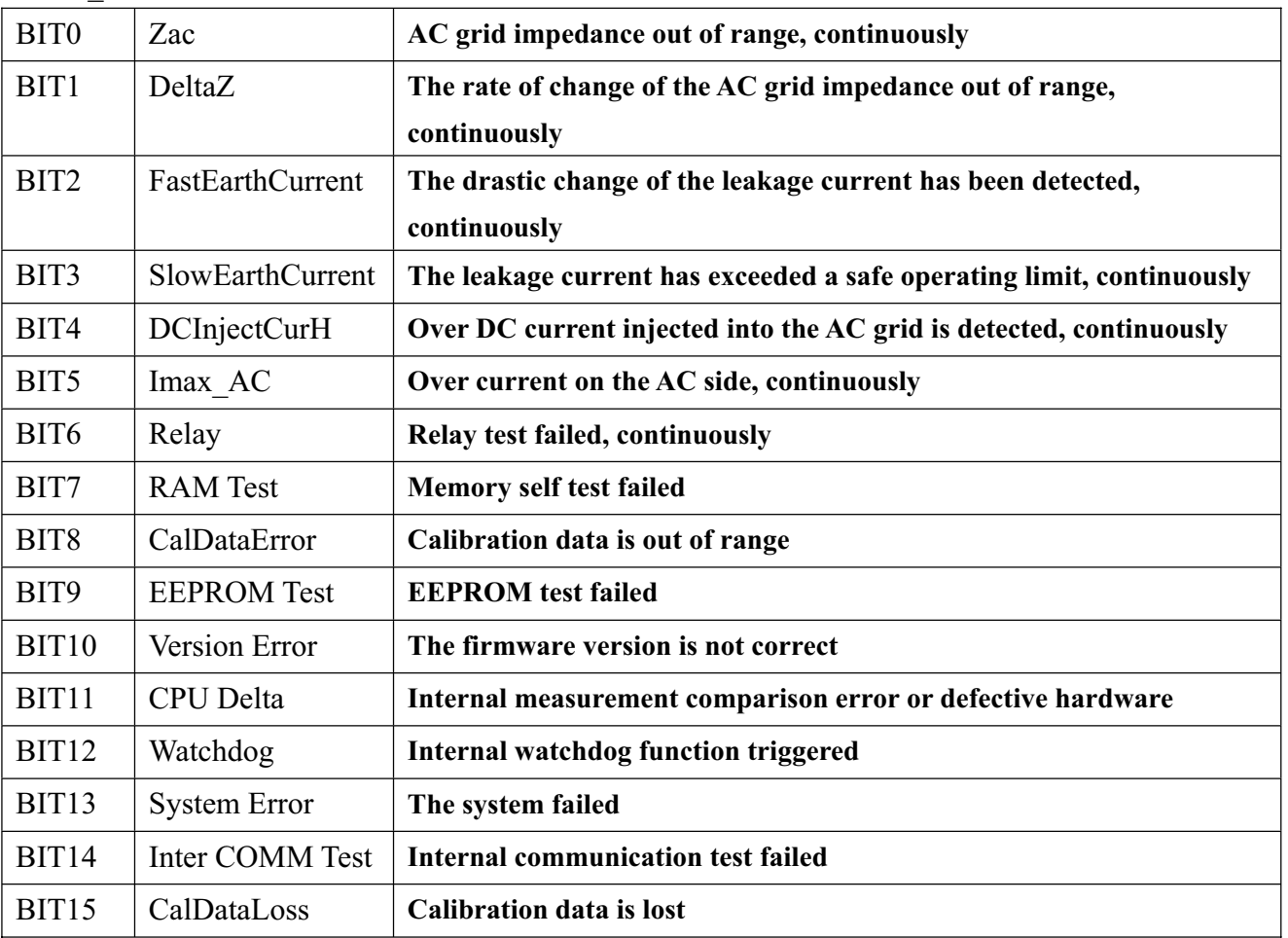